# **como usar pixbet**

- 1. como usar pixbet
- 2. como usar pixbet :grupo sportingbet
- 3. como usar pixbet :gogo poker

### **como usar pixbet**

Resumo:

**como usar pixbet : Seja bem-vindo a mka.arq.br! Registre-se hoje e receba um bônus especial para começar a ganhar!** 

contente:

2.13.14.22.20.17.21.23.24.25.18.26.27.16.28.00.000.30.19.01.2024

O que é o saldo virtual (bônus)?O saldo Virtual

é um saldo de saldo.O.B.A.L.E.M.C.S.D.H.I.P.N.T.G.V.R.F.J

Oque é a saldo da bônus"?O número

n

\*\*Caso de Sucesso da Pixbet: Apostas Variadas com Resultados Lucrativos\*\*

Meu nome é \*\*João Silva\*\*, e sou um ávido entusiasta de 2 apostas esportivas no Brasil. Minha jornada na Pixbet começou com a promessa de apostas rápidas e fáceis, e posso testemunhar 2 que superou minhas expectativas.

\*\*Antecedentes\*\*

Como fã de futebol, sempre procurei uma plataforma de apostas confiável que atendesse às minhas necessidades. Encontrei 2 na Pixbet uma interface amigável, odds competitivas e uma ampla gama de opções de apostas, incluindo apostas variadas.

\*\*Apostas Variadas: Uma 2 Estratégia Vencedora\*\*

As apostas variadas são uma excelente opção para quem busca lucros maiores, combinando seleções de diferentes eventos em como usar pixbet 2 uma única aposta. Na Pixbet, posso selecionar eventos de vários esportes e ligas, criando bilhetes de apostas personalizados que atendem 2 ao meu conhecimento e preferências.

\*\*Implementação Passo a Passo\*\*

1. \*\*Criar uma Conta:\*\* Crie uma conta na Pixbet e faça um depósito 2 usando o método PIX para saques rápidos.

2. \*\*Selecionar Eventos:\*\* Pesquise e analise eventos esportivos para identificar aqueles com as melhores 2 probabilidades e potencial para retorno.

3. \*\*Criar um Bilhete de Aposta:\*\* Escolha uma variedade de apostas de eventos diferentes e adicione-as 2 ao seu bilhete. A Pixbet permite apostas únicas e múltiplas.

4. \*\*Analisar Probabilidades:\*\* Verifique cuidadosamente as probabilidades de cada seleção antes 2 de fazer como usar pixbet aposta.

5. \*\*Definir Valor da Aposta:\*\* Determine o valor que você deseja apostar com base em como usar pixbet como usar pixbet 2 análise e gerenciamento de riscos.

6. \*\*Fazer a Aposta:\*\* Confirme seu bilhete de aposta e faça como usar pixbet aposta. \*\*Resultados e Conquistas\*\*

Minha estratégia 2 de apostas variadas provou ser altamente lucrativa. Ao diversificar minhas apostas em como usar pixbet vários eventos, minimizei os riscos e maximizei 2 meu potencial de ganhos. Em um período de vários meses, obtive lucros consistentes com apostas variadas na Pixbet.

\*\*Recomendações e Cuidados\*\*

\* 2 \*\*Faça Pesquisas:\*\* Analise cuidadosamente os eventos e as probabilidades antes de fazer suas seleções.

\* \*\*Gerencie Riscos:\*\* Estabeleça um orçamento claro 2 para apostas e gerencie seus riscos com sabedoria.

\* \*\*Seja Disciplinado:\*\* Siga como usar pixbet estratégia e não se desvie de seu plano. \*\*Psicologia 2 e Tendências de Mercado\*\*

As apostas variadas apelam para o desejo psicológico de lucros maiores. No entanto, é essencial manter o 2 equilíbrio e não se deixar levar pela ganância. O mercado de apostas esportivas é dinâmico, e as probabilidades podem mudar 2 rapidamente.

\*\*Lições e Experiências\*\*

Minha jornada com apostas variadas na Pixbet me ensinou a importância da pesquisa, paciência e gerenciamento de riscos. 2 Aprendi que a consistência e a disciplina são cruciais para o sucesso a longo prazo.

\*\*Conclusão\*\*

As apostas variadas na Pixbet são 2 uma estratégia poderosa para aqueles que buscam lucros significativos. Ao diversificar suas apostas, analisar probabilidades e gerenciar riscos, você pode 2 aumentar suas chances de sucesso e aproveitar a emoção das apostas esportivas. Com uma plataforma confiável, opções de apostas abrangentes 2 e saques rápidos, a Pixbet é a escolha ideal para entusiastas de apostas no Brasil.

### **como usar pixbet :grupo sportingbet**

Introdução ao Pixbet - O cenário está preparado para você vencer

Tudo começa com uma simples pergunta: o que é Pixbet? Pixbet é uma plataforma de apostas desportivas online que oferece inúmeras possibilidades de entretenimento e a como usar pixbet oportunidade de vencer grandes prémios em como usar pixbet dinheiro. Num mundo em como usar pixbet rápido crescimento como a indústria de apostas desportivas, é natural sentir-se intrigado e querer fazer parte desse universo empolgante. Neste artigo, exploraremos o Pixbet e detalharemos como você pode começar a como usar pixbet jornada vitoriosa, incluindo os passos para se inscrever, um bónus de boas-vindas, e algumas dicas sobre como navegar neste novo mundo apenas único.

O grande dia: registar-se e reclamar o seu bónus de boas-vindas

Se você decidiu ingressar no mundo único das apostas desportivas no Brasil, pode começar na plataforma de apostas online do Pixbet. O primeiro passo é se inscrever na plataforma e reclamar seu bónus de boas-vindas para ter um início de pé. Ao se inscrever, utilize nossos links promocionais e faça um depósito mínimo de apenas R\$ 10. Agora, você está se aproximando do seu primeiro prémio! Utilizando estes nossos valiosos links, está um passo próximo para receber fins de semana e dias com presentes surpreendentes de apostas. Além disso, você está diretamente qualificado para o Código Promocional Pixbet 2024, pelos nossos parceiros confiáveis, que pode valer até R\$ 600 em como usar pixbet março de 2024. como usar pixbet : uma variedade infinita de jogos com vantagens impressionantes

Enquanto você apostar dinheiro real ao jogar jogos de cassino, você pode ganhar dinheiro dinheiros. Isso vale para slots online, poker, blackjack, roleta e assim por diante. Se você ganhará dinheiro real ou não depende da sorte (e no caso de jogos de habilidade, estratégia, mas, em como usar pixbet última análise, o resultado de qualquer jogo de cassino será random).

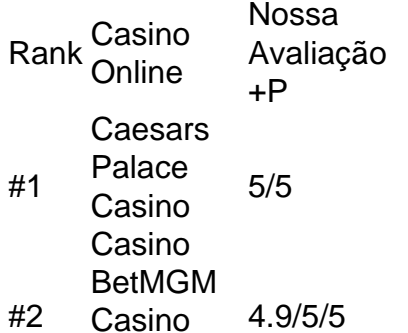

Casino #3 **DraftKings** Casino Casino 4,8/ 5 #4 4 Casino FanDuel 4.7/5

Casino

## **como usar pixbet :gogo poker**

# **Caitlin Clark não irá para os Jogos Olímpicos de Paris, de acordo com uma fonte**

Caitlin Clark não fará parte da equipe dos EUA nos Jogos Olímpicos de Paris, de acordo com uma fonte familiarizada com a decisão.

A fonte, que forneceu a lista completa do elenco à Associated Press, falou sob condição de anonimato sabado porque nenhum anúncio oficial foi feito.

### **Clark não participará dos Jogos Olímpicos**

A decisão foi relatada pela primeira vez pelo Athletic.

Clark tem alguma experiência internacional com a BR Basketball como usar pixbet níveis mais jovens, mas não conseguiu participar do acampamento de treinamento como usar pixbet Cleveland depois de ser convidada porque estava liderando o Iowa até a Final Four. Clark encerrou como usar pixbet carreira como líder de todos os tempos da NCAA como usar pixbet pontuação da Divisão I.

Clark, atualmente novata do Indiana Fever, atraiu milhões de novos fãs para o basquete feminino como usar pixbet como usar pixbet carreira colegial e também como usar pixbet como usar pixbet jovem carreira na WNBA.

#### **Equipe dos EUA com cinco medalhistas de ouro**

Enquanto Clark não irá para Paris, os EUA são esperados para trazer a cinco vezes medalhista de ouro Diana Taurasi para se juntar a ela como usar pixbet uma sexta Olimpíada. Taurasi será acompanhada pela companheira de time do Phoenix Mercury Brittney Griner.

Esta será a primeira vez que Griner jogará internacionalmente desde que esteve presa como usar pixbet uma prisão russa por 10 meses como usar pixbet 2024. Ela disse que jogará apenas no exterior com a BR Basketball.

Unindo-se a eles estarão veteranos olímpicos Breanna Stewart, A'ja Wilson, Napheesa Collier, Jewell Loyd e Chelsea Gray. Kelsey Plum e Jackie Young, que ajudaram os EUA a ganharem a medalha de ouro inaugural no 3x3 nos Jogos Olímpicos de Tóquio como usar pixbet 2024, também farão parte da equipe.

Um grupo de estreantes nos Jogos Olímpicos fará parte da equipe, incluindo Alyssa Thomas, Sabrina Ionescu e Kahleah Copper. Todos eles jogaram na equipe americana que venceu a Copa do Mundo na Austrália como usar pixbet 2024.

Os EUA têm vencido todas as medalhas de ouro no basquete feminino desde os Jogos Olímpicos de 1996 como usar pixbet Atlanta.

#### **Taurasi jogará como usar pixbet seu sexto Jogos Olímpicos**

Taurasi, que completa 42 anos antes do início dos Jogos de Paris, quebrará o recorde de mais Jogos Olímpicos disputados no esporte do basquete. Cinco jogadores, incluindo a excompanheira de time Sue Bird, competiram como usar pixbet cinco.

A equipe dos EUA se reunirá para treinar por alguns dias como usar pixbet Phoenix como usar pixbet julho. Em seguida, eles partirão para Londres para um jogo de exibição contra a Alemanha antes de seguirem para a França.

Os americanos jogarão contra o Japão, a Bélgica e a Alemanha na fase de grupos dos Jogos Olímpicos.

Author: mka.arq.br

Subject: como usar pixbet

Keywords: como usar pixbet

Update: 2024/7/27 22:36:19